, tushu007.com  $<<$  CAI  $>>$ 

- $<<$  CAI  $>>$
- 13 ISBN 9787302067887
- 10 ISBN 7302067880

出版时间:2003-6

页数:323

字数:504000

extended by PDF and the PDF

http://www.tushu007.com

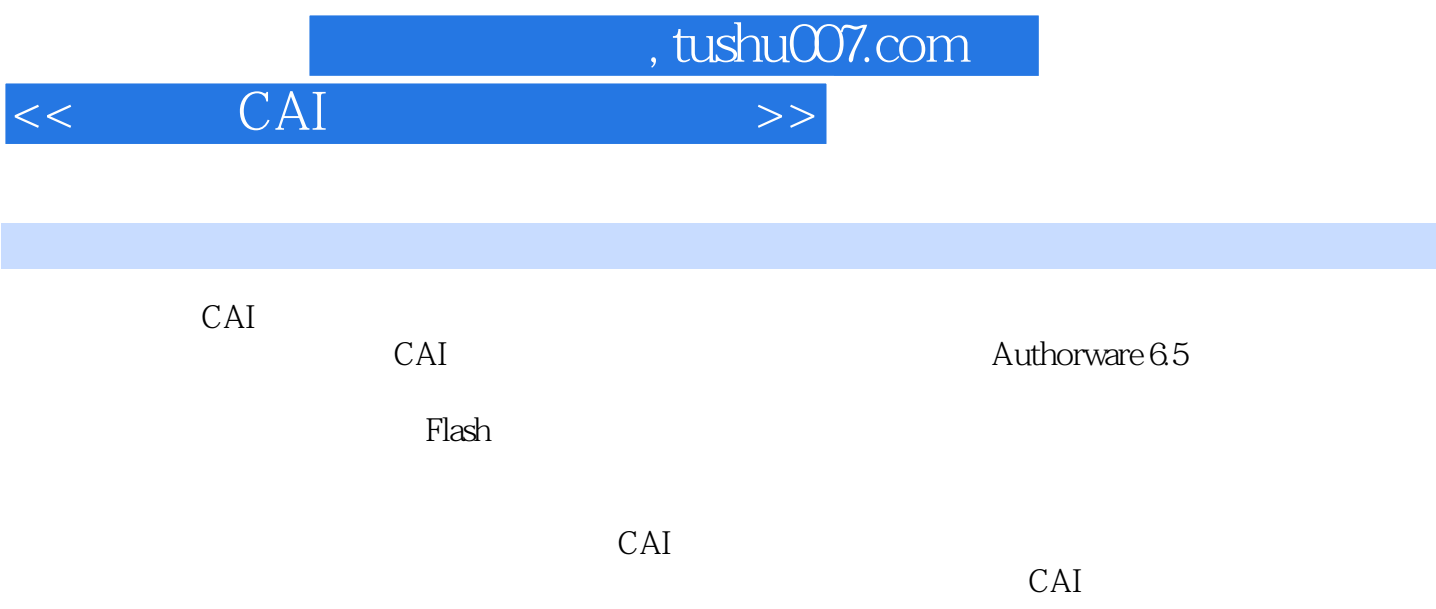

, tushu007.com

 $\rightarrow$ 

CAI  $<<$ 

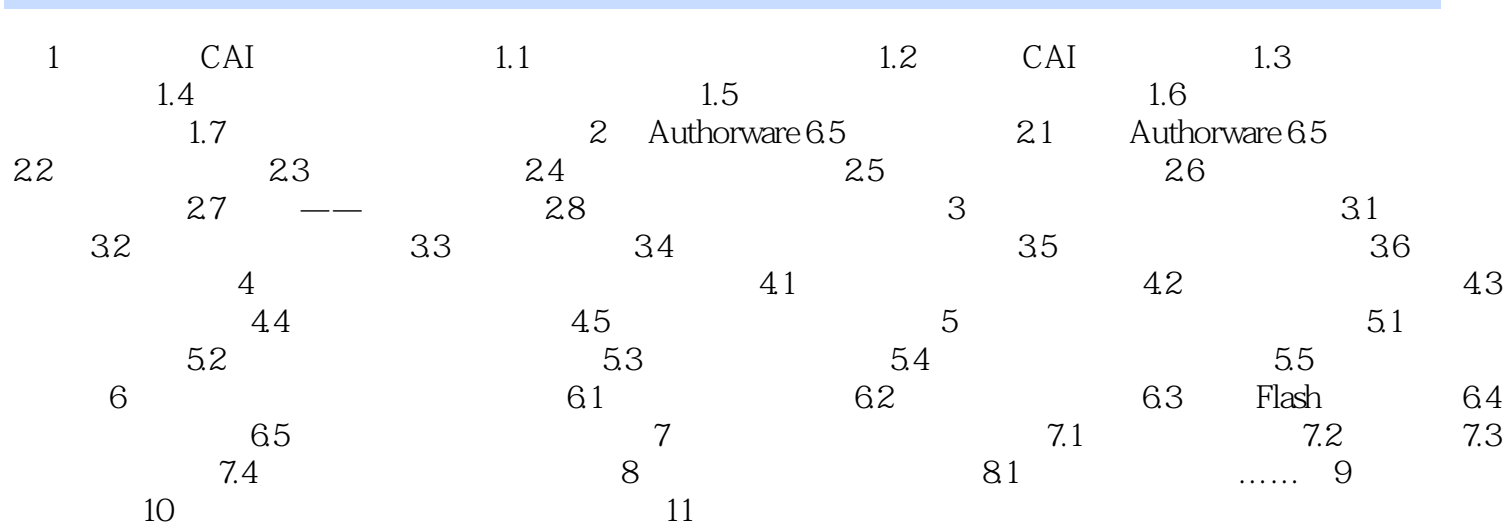

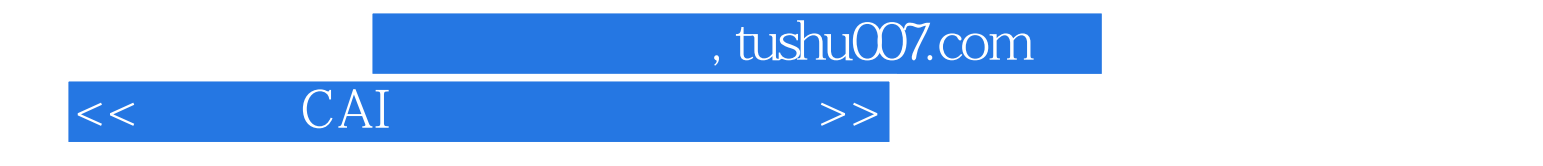

本站所提供下载的PDF图书仅提供预览和简介,请支持正版图书。

更多资源请访问:http://www.tushu007.com